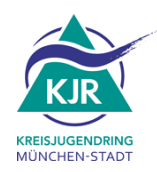

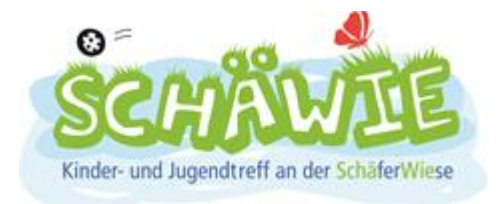

## **Jugendtreff Schäferwiese**

## **Osterferienprogramm 2022**

Du, ihr könnt alleine oder in kleinen Gruppen (bis zu 5 P.) mit Einhaltung der Regeln (Hygiene, Mund-Nase-Schutz, Abstand) in die Einrichtung kommen und eine Zeit für euch buchen. Ihr könnt bis max. 1 -1 ½ Std. bleiben Melde/t dich/euch vorher unter der Whats-APP Nr. 0178/3021329 an. Unter der Nr. senden wir täglich eine Statusmeldung, speichere sie dir ab!

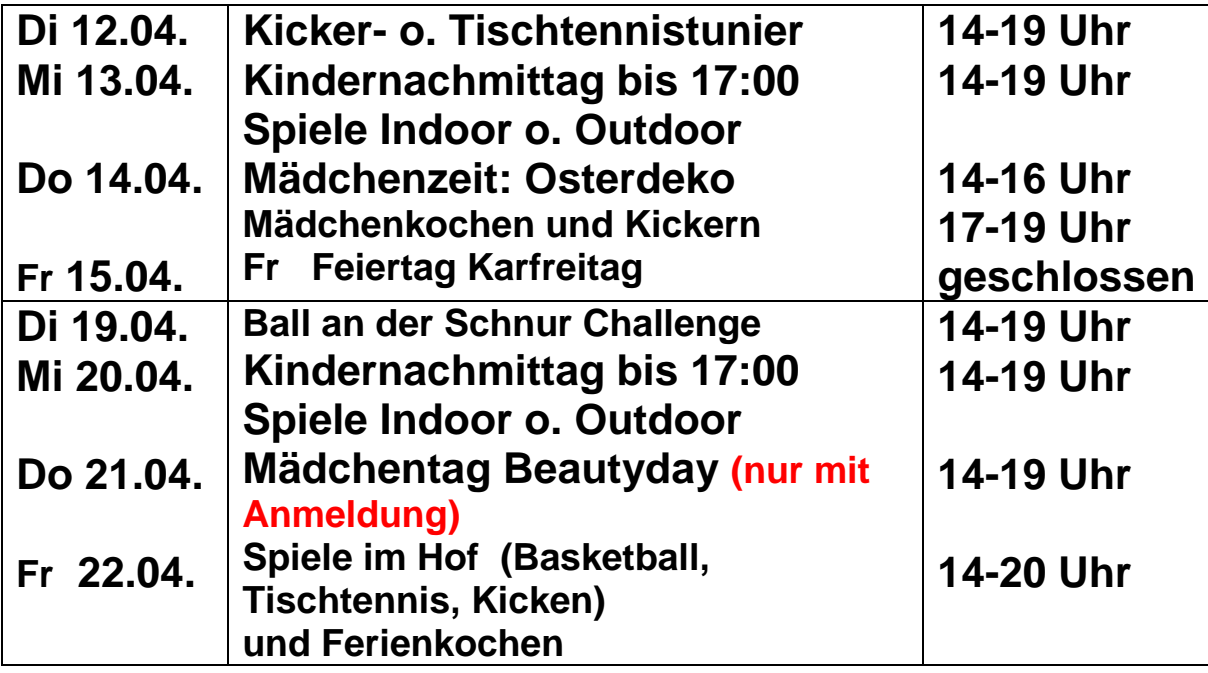

**Für Rückfragen stehen wir gerne zur Verfügung. 089/540454616**

## **Änderungen vorbehalten**

**Kinder zwischen 6 und 8 Jahre dürfen nur mittwochs kommen Grundschüler müssen leider um 17 Uhr gehen Ab 18 Uhr nur für Jugendliche ab 14 Jahren**

Träger: Kreisjugendring München- Stadt, Paul-Heyse-Straße 22, 80336 München; Tel.:089/5141060, Fax:089/51410613 Städtische Freizeitstätte in Trägerschaft des Kreisjugendrings München-Stadt

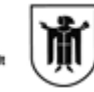

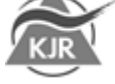